# **Oracle® Communications IP Service Activator**

Huawei Cartridge Guide

Release 7.3

#### E61108-03

June 2016

This guide provides detailed technical information about the Oracle Communications IP Service Activator Huawei cartridge, including supported features, device configuration, and a sample device configuration.

## **About This Guide**

This guide consists of the following sections:

- Cartridge Overview
- IP Service Activator Huawei Cartridge Features
- Installing the Cartridge
- Device Configuration

### Audience

This guide is intended for network managers and technical consultants responsible for implementing IP Service Activator within a network that uses the Huawei routers.

## **Accessing Oracle Communications Documentation**

IP Service Activator for Oracle Communications documentation and additional Oracle documentation is available from Oracle Help Center:

http://docs.oracle.com

### **Related Documents**

For more information, see the following documents in the IP Service Activator documentation set:

- See *IP Service Activator Installation Guide* for system requirements and information on installing, upgrading and uninstalling IP Service Activator.
- See *IP Service Activator System Administrator's Guide* for information and procedures related the duties a system administrator performs in monitoring and managing IP Service Activator.

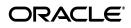

# **Cartridge Overview**

IP Service Activator cartridges enable you to support your existing services, emerging services, and business needs. The cartridges operate in conjunction with the IP Service Activator core product. For more information, see *IP Service Activator Concepts*.

# **IP Service Activator Huawei Cartridge Features**

The following tables list the features and services supported by the IP Service Activator Huawei cartridge.

## **General IP Service Activator Features**

 Table 1 lists the support for general IP Service Activator features on the Huawei cartridge.

| Area                           | IP Service Activator Feature                         | Supported on Huawei<br>VRP Cartridge |
|--------------------------------|------------------------------------------------------|--------------------------------------|
| Configuration Protocol Support | Telnet                                               | Yes                                  |
| Configuration Protocol Support | Secure Shell (SSH)                                   | Yes                                  |
| Configuration Protocol Support | Simple Network Management<br>Protocol (SNMP)         | No                                   |
| Configuration Protocol Support | Vendor Proprietary                                   | No                                   |
| Device Discovery               | SNMP                                                 | Yes                                  |
| Device Discovery               | Discovery Module                                     | No                                   |
| Device Configuration           | Configuration Audit                                  | Yes                                  |
| Device Configuration           | Command Reissue                                      | Yes                                  |
| Device Configuration           | Auto ID Migration                                    | No                                   |
| Device Configuration           | Save Running Configuration                           | Yes                                  |
| Device Configuration           | Configuration Version                                | No                                   |
| Device Configuration           | Configuration Options                                | No                                   |
| Device Configuration           | Synonyms                                             | Yes                                  |
| Device Configuration           | Command Thresholding                                 | Yes                                  |
| Device Configuration           | Threshold Activated<br>Configuration Control         | Yes                                  |
| Supported Services             | Interface Configuration<br>Management                | No                                   |
| Supported Services             | Quality of Service (QoS)                             | Partially                            |
| Supported Services             | Layer 3 Multi Protocol Label<br>Switching (MPLS) VPN | Yes                                  |
| Supported Services             | Point-to-Point Circuit Cross<br>Connect (CCC)        | No                                   |
| Supported Services             | Point-to-Point Virtual Leased<br>Line (VLL) Martini  | Yes                                  |

Table 1 General IP Service Activator Features

| Area                     | IP Service Activator Feature                        | Supported on Huawei<br>VRP Cartridge |
|--------------------------|-----------------------------------------------------|--------------------------------------|
| Supported Services       | Virtual Private LAN Service<br>(VPLS)               | No                                   |
| Supported Services       | Service Assurance Agent (SAA)                       | No                                   |
| Supported Services       | Netflow                                             | No                                   |
| Supported Services       | Dynamic User VPN                                    | No                                   |
| Supported Services       | IPsec                                               | Yes                                  |
| Supported Services       | Virtual Routing and Forwarding<br>(VRF)-Aware IPsec | No                                   |
| Supported Services       | Label Switched Path (LSP)                           | Yes                                  |
| Supported Services       | VLAN                                                | No                                   |
| Supported Services       | Base Configuration Policies                         | No                                   |
| Supported Services       | Layer 2 QoS                                         | No                                   |
| Supported Services       | QoS Attachment                                      | No                                   |
| Supported Services       | VRF Route Maps                                      | No                                   |
| Supported Services       | VPN and IP Multicast Module                         | No                                   |
| Supported Services       | Configuration Template<br>Manager                   | Yes                                  |
| Configuration Management | Configuration Archiving and Versioning              | Yes                                  |
| Configuration Management | Configuration Restore                               | Yes                                  |
| Configuration Management | Service Configuration Auditing                      | Yes                                  |
| Configuration Management | Service Configuration<br>Traceability               | Yes                                  |
| Configuration Management | Service Repair                                      | Yes                                  |
| Configuration Management | Real-time Configuration Change<br>Tracking          | No                                   |
| SDK                      | Service Cartridge Software<br>Development Kit (SDK) | Yes                                  |
| SDK                      | Configuration Policy SDK                            | Yes                                  |

Table 1 (Cont.) General IP Service Activator Features

# Layer 3 MPLS VPN

Table 2 lists the Layer 3 MPLS VPN support on the Huawei cartridge.

Table 2Layer 3 MPLS VPN Support

| Area                     | IP Service Activator Feature | Supported on Huawei<br>VRP Cartridge |
|--------------------------|------------------------------|--------------------------------------|
| Layer 3 MPLS VPN Support | Layer 3 MPLS VPN Support     | Yes                                  |
| Topology                 | Mesh                         | Yes                                  |
| Topology                 | Hub and Spoke                | Yes                                  |
| Topology                 | Management                   | Yes                                  |

| Area            | IP Service Activator Feature                                                    | Supported on Huawei<br>VRP Cartridge |
|-----------------|---------------------------------------------------------------------------------|--------------------------------------|
| Addressing      | Public IP                                                                       | Yes                                  |
| Addressing      | Private IP                                                                      | Yes                                  |
| Addressing      | Unnumbered                                                                      | Yes                                  |
| Addressing      | Interface Description                                                           | Yes                                  |
| VRF Table       | VRF Export Map Reference                                                        | Yes                                  |
| VRF Table       | VRF Import Map Reference                                                        | Yes                                  |
| VRF Table       | VRF Dynamic Host<br>Configuration Protocol (DHCP)<br>Helper                     | No                                   |
| VRF Table       | VRF Description                                                                 | Yes                                  |
| VRF Table       | VRF Label                                                                       | No                                   |
| VRF Table       | VRF Route Targets                                                               | Yes                                  |
| VRF Table       | VRF Table Name                                                                  | Yes                                  |
| VRF Table       | VRF Route Distinguisher                                                         | Yes                                  |
| VRF Table       | VRF Route Limit (Max Routes)                                                    | No                                   |
| VRF Table       | External Border Gateway<br>Protocol (EBGP) Multipath Load<br>Sharing            | No                                   |
| VRF Table       | Enhanced Interior Gateway<br>Routing Protocol (EIGRP)<br>Multipath Load Sharing | No                                   |
| VRF Table       | Internal Border Gateway<br>Protocol (IBGP) Multipath Load<br>Sharing            | No                                   |
| VRF Table       | EBGP and IBGP (EIBGP)<br>Multipath Load Sharing                                 | No                                   |
| VRF Table       | IBGP Unequal-cost                                                               | No                                   |
| VRF Table       | VRF Import (Max Paths)                                                          | No                                   |
| VRF Table       | VRF Target                                                                      | No                                   |
| VRF Table       | VRF Reduction                                                                   | Yes                                  |
| VRF Table       | Force Install                                                                   | Yes                                  |
| VRF Table       | Shareable                                                                       | Yes                                  |
| VRF Table       | Open Shortest Path First (OSPF)<br>Router ID                                    | No                                   |
| VRF Table       | Interface-less VRF                                                              | No                                   |
| Routing Options | Routing Options                                                                 | No                                   |
| Routing Options | Autonomous System (AS)                                                          | No                                   |
| Routing Options | Autonomous System Number<br>(ASN) Loops                                         | No                                   |
| Routing Options | Independent Domain                                                              | No                                   |

| Table 2 | (Cont.) Layer 3 MPLS VPN Support |  |
|---------|----------------------------------|--|
|         |                                  |  |

| Area            | IP Service Activator Feature                                         | Supported on Huawei<br>VRP Cartridge |
|-----------------|----------------------------------------------------------------------|--------------------------------------|
| Routing Options | Load Balancing                                                       | No                                   |
| Routing Options | Multipath                                                            | No                                   |
| Routing Options | Multipath Unequal Cost                                               | No                                   |
| Routing Options | Multipath External and Internal<br>Border Gateway Protocol (BGP)     | No                                   |
| Static Routing  | Static Routing                                                       | Yes                                  |
| Static Routing  | Static Global Routes                                                 | Yes                                  |
| Static Routing  | Static Local Routes<br>(Redistribution)                              | Yes                                  |
| Static Routing  | Static Permanent Routes                                              | No                                   |
| Static Routing  | Static Tag Value                                                     | No                                   |
| Static Routing  | Static Next Hop IP Address                                           | Yes                                  |
| Static Routing  | Static Next Hop Interface                                            | Yes                                  |
| Static Routing  | Static Next Hop IP and Interface                                     | Yes                                  |
| Static Routing  | Static Route to Null0                                                | Yes                                  |
| BGP             | BGP Network Statements                                               | Yes                                  |
| BGP             | BGP Aggregate Statements                                             | No                                   |
| eBGP            | EBGP AS Override                                                     | Yes                                  |
| eBGP            | EBGP Site of Origin                                                  | No                                   |
| eBGP            | Remove Private AS                                                    | Yes                                  |
| eBGP            | EBGP Update Source                                                   | No                                   |
| eBGP            | EBGP Multihop                                                        | Yes                                  |
| eBGP            | EBGP Bidirectional Forwarding<br>Detection (BFD)                     | No                                   |
| eBGP            | EBGP Allow AS in                                                     | Yes                                  |
| eBGP            | EBGP Provider Edge (PE)<br>-Customer Edge (CE) MD5<br>Authentication | Yes                                  |
| eBGP            | EBGP Local AS                                                        | No                                   |
| eBGP            | Advertise Address Family                                             | No                                   |
| eBGP            | EBGP Local AS No Prepend                                             | No                                   |
| eBGP            | EBGP Neighbor Description                                            | No                                   |
| eBGP            | EBGP Soft Reconfiguration                                            | No                                   |
| eBGP            | EBGP Router as Next Hop                                              | No                                   |
| eBGP            | EBGP Neighbor Weight                                                 | No                                   |
| eBGP            | EBGP Filters                                                         | Yes                                  |
| eBGP            | EBGP Default Route                                                   | No                                   |
| eBGP            | EBGP Prefix Limit                                                    | Yes                                  |

| Table 2 | (Cont.) | Layer 3 MPLS VPN Support |
|---------|---------|--------------------------|
|---------|---------|--------------------------|

| Area | IP Service Activator Feature                                                       | Supported on Huawei<br>VRP Cartridge |
|------|------------------------------------------------------------------------------------|--------------------------------------|
| eBGP | EBGP Prefix Limit Restart                                                          | No                                   |
| eBGP | EBGP Prefix Filters                                                                | Yes                                  |
| eBGP | EBGP Standard Community<br>Attributes                                              | Yes                                  |
| eBGP | EBGP Extended Community<br>Attributes                                              | Yes                                  |
| eBGP | EBGP Timers                                                                        | No                                   |
| eBGP | Keep Alive                                                                         | No                                   |
| eBGP | Hold Timer                                                                         | No                                   |
| eBGP | EBGP Neighbor Advertisement<br>Interval                                            | No                                   |
| eBGP | EBGP Inbound Route Map                                                             | Yes                                  |
| eBGP | EBGP Neighbor Site of Origin<br>(SOO)                                              | Yes                                  |
| eBGP | External Route Map                                                                 | Yes                                  |
| eBGP | Generated Route Map                                                                | No                                   |
| eBGP | EBGP Local Preference                                                              | No                                   |
| eBGP | EBGP Site of Origin Route-map                                                      | No                                   |
| eBGP | Route Map Name                                                                     | No                                   |
| eBGP | EBGP Outbound Route Map                                                            | Yes                                  |
| eBGP | External Route Map                                                                 | Yes                                  |
| eBGP | EBGP Route Dampening                                                               | Yes                                  |
| eBGP | Redistribution into Border<br>Gateway Protocol (BGP)                               | Yes                                  |
| eBGP | BGP Redistribution Metric and<br>Policy from Connected                             | Yes                                  |
| eBGP | BGP Redistribution Metric and<br>Policy from Static                                | Yes                                  |
| eBGP | BGP Redistribution Metric and<br>Policy from Routing<br>Information Protocol (RIP) | No                                   |
| eBGP | BGP Redistribution Metric and<br>Policy from OSPF                                  | No                                   |
| eBGP | BGP Redistribution Metric and<br>Policy from EIGRP                                 | No                                   |
| eBGP | Default Route                                                                      | No                                   |
| eBGP | EBGP Neighbor Transport<br>Connection Mode<br>Active/Passive                       | No                                   |
| eBGP | EBGP Neighbor Transport<br>PathMTUDiscover                                         | No                                   |

| Table 2 | (Cont.) Layer 3 MPLS VPN Support |
|---------|----------------------------------|
|         |                                  |

| Area | IP Service Activator Feature                            | Supported on Huawei<br>VRP Cartridge |
|------|---------------------------------------------------------|--------------------------------------|
| eBGP | EBGP Neighbor Transport<br>Single Session/Multi Session | No                                   |
| eBGP | EBGP Neighbor                                           | No                                   |
| eBGP | EBGP Log Updown                                         | No                                   |
| OSPF | OSPF                                                    | No                                   |
| OSPF | OSPF Area                                               | No                                   |
| OSPF | OSPF Area Type                                          | No                                   |
| OSPF | OSPF not-so-stubby area<br>(NSSA) Type 7 Redistribution | No                                   |
| OSPF | OSPF Maximum Paths                                      | No                                   |
| OSPF | OSPF Cost                                               | No                                   |
| OSPF | OSPF Process ID                                         | No                                   |
| OSPF | OSPF BGP Redistribution Tag                             | No                                   |
| OSPF | OSPF Distribute in Filter                               | No                                   |
| OSPF | OSPF Distribute out Filter                              | No                                   |
| OSPF | OSPF Shortest Patch First (SPF)<br>Throttling           | No                                   |
| OSPF | OSPF MD5 Authentication                                 | No                                   |
| OSPF | OSPF Summary Addresses                                  | No                                   |
| OSPF | Suppress Advertise                                      | No                                   |
| OSPF | Tag Value                                               | No                                   |
| OSPF | Redistribution into OSPF                                | No                                   |
| OSPF | OSPF Redistribution Metric and<br>Policy from Connected | No                                   |
| OSPF | OSPF Redistribution Metric and<br>Policy from Static    | No                                   |
| OSPF | OSPF Redistribution Metric and<br>Policy from RIP       | No                                   |
| OSPF | OSPF Redistribution Metric and<br>Policy from BGP       | No                                   |
| OSPF | OSPF Redistribution Metric and<br>Policy from EIGRP     | No                                   |
| OSPF | Default Route                                           | No                                   |
| RIP  | RIP Ignore Routes from Source                           | No                                   |
| RIP  | RIP Passive Interface                                   | No                                   |
| RIP  | Redistribution into RIP                                 | No                                   |
| RIP  | RIP Redistribution Metric and Policy from Connected     | No                                   |
| RIP  | RIP Redistribution Metric and Policy from Static        | No                                   |

### Table 2 (Cont.) Layer 3 MPLS VPN Support

| Area  | IP Service Activator Feature                             | Supported on Huawei<br>VRP Cartridge |
|-------|----------------------------------------------------------|--------------------------------------|
| RIP   | RIP Redistribution Metric and<br>Policy from OSPF        | No                                   |
| RIP   | RIP Redistribution Metric and<br>Policy from BGP         | No                                   |
| RIP   | RIP Redistribution Metric and<br>Policy from EIGRP       | No                                   |
| RIP   | Default Route                                            | No                                   |
| EIGRP | EIGRP                                                    | No                                   |
| EIGRP | EIGRP Device ASN                                         | No                                   |
| EIGRP | EIGRP Site ASN                                           | No                                   |
| EIGRP | EIGRP Site of Origin                                     | No                                   |
| EIGRP | EIGRP Route-map Name for SOO                             | No                                   |
| EIGRP | EIGRP MD5 Authentication                                 | No                                   |
| EIGRP | EIGRP Maximum Paths                                      | No                                   |
| EIGRP | EIGRP Redistribution                                     | No                                   |
| EIGRP | EIGRP Redistribution Metric<br>and Policy from Connected | No                                   |
| EIGRP | EIGRP Redistribution Metric<br>and Policy from Static    | No                                   |
| EIGRP | EIGRP Redistribution Metric<br>and Policy from BGP       | No                                   |
| EIGRP | EIGRP Redistribution Metric<br>and Policy from OSPF      | No                                   |
| EIGRP | EIGRP Redistribution Metric<br>and Policy from RIP       | No                                   |

Table 2 (Cont.) Layer 3 MPLS VPN Support

## Layer 2 VLL

Table 3 lists the Layer 2 VLL support on the Huawei cartridge.

Table 3Layer 2 VLL Support

| Area                  | IP Service Activator Feature             | Supported on Huawei<br>VRP Cartridge |
|-----------------------|------------------------------------------|--------------------------------------|
| Circuit Cross Connect | Circuit Cross Connect (CCC)              | No                                   |
| Circuit Cross Connect | Asynchronous Transfer Mode<br>(ATM) AAL5 | No                                   |
| Circuit Cross Connect | ATM Cell                                 | No                                   |
| Circuit Cross Connect | Ethernet                                 | No                                   |
| Circuit Cross Connect | Ethernet VLAN                            | No                                   |
| Circuit Cross Connect | Frame                                    | No                                   |

| Area                   | IP Service Activator Feature           | Supported on Huawei<br>VRP Cartridge |
|------------------------|----------------------------------------|--------------------------------------|
| Circuit Cross Connect  | High-Level Data Link Control<br>(HDLC) | No                                   |
| Circuit Cross Connect  | Point-to-Point Protocol (PPP)          | No                                   |
| Martini Point-to-Point | ATM AAL5                               | Yes                                  |
| Martini Point-to-Point | ATM Cell                               | Yes                                  |
| Martini Point-to-Point | Ethernet                               | No                                   |
| Martini Point-to-Point | Ethernet VLAN                          | Yes                                  |
| Martini Point-to-Point | Frame                                  | Yes                                  |
| Martini Point-to-Point | Port Based                             | Yes                                  |
| Martini Point-to-Point | Port and VLAN Tagged                   | Yes                                  |

Table 3 (Cont.) Layer 2 VLL Support

## **Quality of Service**

Table 4 lists the Quality of Service (QoS) support for the Huawei cartridge.

| IP Service Activator Feature                                    | Supported on Huawei VRP<br>Cartridge |
|-----------------------------------------------------------------|--------------------------------------|
| Layer 3 QoS Support                                             | Yes                                  |
| Access Rule Support                                             | No                                   |
| Inbound Access Rule Support                                     | No                                   |
| Outbound Access Rule Support                                    | No                                   |
| Logging                                                         | No                                   |
| Suppress Management Traffic Terms                               | No                                   |
| Named Access Control List (ACL) Support                         | No                                   |
| Numbered ACL Support                                            | No                                   |
| Guarantees Supported                                            | No                                   |
| Limits Supported                                                | No                                   |
| Access Rule Classification Criteria                             | No                                   |
| Access Rule Classification Based on Source<br>IPv4 Address      | No                                   |
| Access Rule Classification Based on Source<br>IPv6 Address      | No                                   |
| Access Rule Classification Based on<br>Destination IPv4 Address | No                                   |
| Access Rule Classification Based on<br>Destination IPv6 Address | No                                   |
| Access Rule Classification Based on Source IP<br>Port           | No                                   |
| Access Rule Classification Based on<br>Destination IP Port      | No                                   |

| Table 4 | QoS Support |
|---------|-------------|
|         | abb Support |

| IP Service Activator Feature                                                                | Supported on Huawei VRP<br>Cartridge |
|---------------------------------------------------------------------------------------------|--------------------------------------|
| Access Rule Classification Based on IP<br>Protocol                                          | No                                   |
| Access Rule Classification Based on DiffServ<br>Codepoints                                  | No                                   |
| Access Rule Classification Based on IPv4<br>Precedence Codepoints                           | No                                   |
| Access Rule Classification Based on IPv6<br>Precedence Codepoints                           | No                                   |
| Access Rule Classification Based on IPv4 Type<br>of Service (TOS) Codepoints                | No                                   |
| Access Rule Classification Based on IPv6 TOS<br>Codepoints                                  | No                                   |
| Access Rule Classification Based on URL                                                     | No                                   |
| Access Rule Classification Based on<br>Multipurpose Internet Mail Extensions<br>(MIME) Type | No                                   |
| Access Rule Classification Based on<br>Application protocol                                 | No                                   |
| Access Rule Classification Based on<br>Application Type                                     | No                                   |
| Access Rule Classification Based on Domain<br>Name                                          | No                                   |
| Access Rule Classification Based on 802.1p<br>User Priority                                 | No                                   |
| Access Rule Classification Based on MPLS<br>EXP Value                                       | No                                   |
| Access Rule Classification Based on<br>Transmission Control Protocol (TCP) Flag<br>Values   | No                                   |
| Access Rule Classification Based on Internet<br>Control Message Protocol (ICMP) Flag Values | No                                   |
| Access Rule Classification Based on<br>Fragments                                            | No                                   |
| Traffic Classification Rules                                                                | No                                   |
| Inbound Traffic Classification Rule Support                                                 | No                                   |
| Outbound Traffic Classification Rule Support                                                | No                                   |
| Named ACL Support                                                                           | No                                   |
| Traffic Classification Rule Criteria                                                        | No                                   |
| Traffic Classification Based on Source MAC<br>Address                                       | No                                   |
| Traffic Classification Based on Destination<br>Media Access Control (MAC) Address           | No                                   |
| Traffic Classification Based on Source IPv4<br>Address                                      | No                                   |

Table 4 (Cont.) QoS Support

| IP Service Activator Feature                                  | Supported on Huawei VRP<br>Cartridge |
|---------------------------------------------------------------|--------------------------------------|
| Traffic Classification Based on Destination<br>IPv4 Address   | No                                   |
| Traffic Classification Based on Source IP Port                | No                                   |
| Traffic Classification Based on Destination IP<br>Port        | No                                   |
| Traffic Classification Based on IP Protocol                   | No                                   |
| Traffic Classification Based on all DiffServ<br>Code Points   | No                                   |
| Traffic Classification Based on IPv4<br>Precedence Codepoints | No                                   |
| Traffic Classification Based on IPv4 TOS<br>Codepoints        | No                                   |
| Traffic Classification Based on URL                           | No                                   |
| Traffic Classification Based on MIME Type                     | No                                   |
| Traffic Classification Based on Application protocol          | No                                   |
| Traffic Classification Based on Application<br>Type           | No                                   |
| Traffic Classification Based on Domain Name                   | No                                   |
| Traffic Classification Based on 802.1p User<br>Priority       | No                                   |
| Traffic Classification Based on MPLS EXP<br>Value             | No                                   |
| Traffic Classification Based on TCP Flag Bits                 | No                                   |
| Traffic Classification Based on ICMP Flag<br>Values           | No                                   |
| Traffic Classification Based on QoS Group                     | No                                   |
| Traffic Classification Based on Fragments                     | No                                   |
| Traffic Classification Marking                                | No                                   |
| Marking DiffServ Code Points                                  | No                                   |
| Marking IPv4 IP Precedence                                    | No                                   |
| Marking IPv6 IP Precedence                                    | No                                   |
| Marking IPv4 TOS                                              | No                                   |
| Marking IPv6 TOS                                              | No                                   |
| Marking 802.1p User Priority                                  | No                                   |
| Marking: MPLS Experimental Bit                                | No                                   |
| Marking: Topmost MPLS Experimental Bit                        | No                                   |
| Discard Class                                                 | No                                   |
| Trust Type                                                    | No                                   |
| Traffic Policing Rules                                        | No                                   |

Table 4 (Cont.) QoS Support

| IP Service Activator Feature                                   | Supported on Huawei VRP<br>Cartridge |
|----------------------------------------------------------------|--------------------------------------|
| Inbound Traffic Policing Rule Support                          | No                                   |
| Outbound Traffic Policing Rule Support                         | No                                   |
| Policing Rule: Named ACL Support                               | No                                   |
| Policing Rule Classification Criteria                          | No                                   |
| Policing Classification Based on Source MAC Address            | No                                   |
| Policing Classification Based on Destination<br>MAC Address    | No                                   |
| Policing Classification Based on Source IPv4<br>Address        | No                                   |
| Policing Classification Based on Destination<br>IPv4 Address   | No                                   |
| Policing Classification Based on Source IP<br>Port             | No                                   |
| Policing Classification Based on Destination<br>IP Port        | No                                   |
| Policing Classification Based on IP Protocol                   | No                                   |
| Policing Classification Based on all DiffServ<br>Code Points   | No                                   |
| Policing Classification Based on IPv4<br>Precedence Codepoints | No                                   |
| Policing Classification Based on IPv4 TOS<br>Codepoints        | No                                   |
| Policing Classification Based on URL                           | No                                   |
| Policing Classification Based on MIME Type                     | No                                   |
| Policing Classification Based on Application<br>Protocol       | No                                   |
| Policing Classification Based on Application<br>Type           | No                                   |
| Policing Classification Based on Domain<br>Name                | No                                   |
| Policing Classification Based on 802.1p User<br>Priority       | No                                   |
| Policing Classification Based on MPLS EXP<br>Value             | No                                   |
| Policing Classification Based on TCP Flags                     | No                                   |
| Policing Classification Based on ICMP Flag<br>Values           | No                                   |
| Policing Classification Based on Fragments                     | No                                   |
| Policing Rule Marking Actions                                  | No                                   |
| Policing: Marking DiffServ Code Points                         | No                                   |
| Policing: Marking IPv4 IP Precedence                           | No                                   |

Table 4 (Cont.) QoS Support

| IP Service Activator Feature                                        | Supported on Huawei VRP<br>Cartridge |
|---------------------------------------------------------------------|--------------------------------------|
| Policing: Marking IPv4 TOS                                          | No                                   |
| Policing: Marking 802.1p User Priority                              | No                                   |
| Policing: Marking: MPLS Experimental Bit                            | No                                   |
| Policing: Marking Topmost MPLS<br>Experimental Bit                  | No                                   |
| Standard Per Hop Behaviour (PHB) Group<br>Support                   | No                                   |
| PHB Weighted Round Robin (WRR)                                      | No                                   |
| PHB WRR Inbound                                                     | No                                   |
| PHB WRR Outbound                                                    | No                                   |
| PHB Priority Queuing (PQ)                                           | No                                   |
| PHB Priority Queuing Inbound                                        | No                                   |
| PHB Priority Queuing Outbound                                       | No                                   |
| PHB Weighted Fair Queuing (WFQ)                                     | No                                   |
| PHB WFQ Inbound                                                     | No                                   |
| PHB WFQ Outbound                                                    | No                                   |
| PHB-WFQ Class-based Queuing Support                                 | No                                   |
| PHB-WFQ Discard Eligibility Marking                                 | No                                   |
| PHB-WFQ PQ Percentage Bandwidth<br>Support                          | No                                   |
| PHB-WFQ Low Priority Queue Percentage<br>Bandwidth Support          | No                                   |
| PHB-WFQ Per-queue Weighted Random<br>Early Detection (WRED) Support | No                                   |
| PHB-WFQ Per-queue Tail Drop Limits                                  | No                                   |
| PHB Congestion Avoidance: WRED                                      | No                                   |
| PHB Inbound WRED                                                    | No                                   |
| PHB Outbound WRED                                                   | No                                   |
| PHB WRED: Differentiated Services Code<br>Point (DSCP) Support      | No                                   |
| PHB WRED: IPv4 Precedence                                           | No                                   |
| PHB WRED: IPv6 Precedence                                           | No                                   |
| PHB WRED: Parameters                                                | No                                   |
| PHB WRED: Min Threshold                                             | No                                   |
| PHB WRED: Max Threshold                                             | No                                   |
| PHB WRED: Weight Factor                                             | No                                   |
| PHB WRED: Exponential Weight Constant                               | No                                   |
| PHB: Explicit Congestion Notification                               | No                                   |

Table 4 (Cont.) QoS Support

| IP Service Activator Feature                                      | Supported on Huawei VRP<br>Cartridge |
|-------------------------------------------------------------------|--------------------------------------|
| PHB Rate Limiting                                                 | No                                   |
| PHB Inbound Rate Limiting                                         | No                                   |
| PHB Outbound Rate Limiting                                        | No                                   |
| PHB Rate Limit Average                                            | No                                   |
| PHB Rate Limit Burst Rate                                         | No                                   |
| PHB Rate Limit Burst Interval                                     | No                                   |
| PHB Frame Relay Fragmentation (FRF)                               | No                                   |
| PHB FRF.12                                                        | No                                   |
| PHB Frame Relay Traffic Shaping (FRTS)                            | No                                   |
| PHB FRTS - Committed Information Rate (CIR)                       | No                                   |
| PHB FRTS - MINCir                                                 | No                                   |
| PHB FRTS - Committed Burst (BC)                                   | No                                   |
| PHB FRTS - Excess Burst (BE)                                      | No                                   |
| PHB Inbound CIR                                                   | No                                   |
| PHB Inbound MINCIR                                                | No                                   |
| PHB Inbound BC                                                    | No                                   |
| PHB Inbound BE                                                    | No                                   |
| PHB Backwards Explicit Congestion<br>Notification (BECN)          | No                                   |
| PHB Forward Explicit Congestion<br>Notification (FECN)            | No                                   |
| PHB Frame Relay Hold-Queue Depth                                  | No                                   |
| PHB ATM Traffic Shaping                                           | No                                   |
| PHB Outbound ATM Traffic Shaping                                  | No                                   |
| PHB Inbound ATM Traffic Shaping                                   | No                                   |
| PHB ATM Service Classes                                           | No                                   |
| PHB ATM Service Class - Unspecified Bit Rate<br>(UBR)             | No                                   |
| PHB ATM Service Class - Constant Bit Rate (CBR)                   | No                                   |
| PHB ATM Service Class - Real Time (RT)<br>Variable Bit Rate (VBR) | No                                   |
| PHB ATM Service Class - Non-Real Time<br>(NRT) VBR                | No                                   |
| PHB ATM Service Class - Available Bit Rate (ABR)                  | No                                   |
| PHB ATM Service Class - VC-Class Map<br>Generation                | No                                   |

Table 4 (Cont.) QoS Support

| IP Service Activator Feature                                            | Supported on Huawei VRP<br>Cartridge |
|-------------------------------------------------------------------------|--------------------------------------|
| PHB ATM Service Class - VC-Class Map<br>Explicit Naming                 | No                                   |
| PHB ATM Hold-Queue Depth                                                | No                                   |
| PHB ATM TX-Ring Limit Support                                           | No                                   |
| Modular Quality of Service Command-Line<br>Interface (MQC) -PHB Support | Yes                                  |
| MQC-PHB Classification Criteria                                         | Yes                                  |
| Traffic Classification Explicit ACL Number<br>Specification             | No                                   |
| Traffic Classification Explicit ACL Name<br>Specification               | No                                   |
| Traffic Classification Based on Source MAC Address                      | No                                   |
| Traffic Classification Based on Destination<br>MAC Address              | No                                   |
| Traffic Classification Based on Source IPv4<br>Address                  | Yes                                  |
| Traffic Classification Based on Source IPv6<br>Address                  | No                                   |
| Traffic Classification Based on Destination<br>IPv4 Address             | Yes                                  |
| Traffic Classification Based on Destination<br>IPv6 Address             | No                                   |
| Traffic Classification Based on Source IP Port                          | Yes                                  |
| Traffic Classification Based on Destination IP<br>Port                  | Yes                                  |
| Traffic Classification Based on IP Protocol                             | Yes                                  |
| Traffic Classification Based on all DiffServ<br>Code Points             | Yes                                  |
| Traffic Classification Based on URL                                     | Yes                                  |
| Traffic Classification Based on MIME Type                               | Yes                                  |
| Traffic Classification Based on Application<br>Protocol                 | Yes                                  |
| Traffic Classification Based on MPLS EXP<br>Value                       | No                                   |
| Traffic Classification Based on ATM Cell Loss<br>Priority               | No                                   |
| Traffic Classification - Nested Class Map                               | Yes                                  |
| Traffic Classification Match Any Support                                | Yes                                  |
| Traffic Classification Exclude Option                                   | No                                   |
| Traffic Classification Based on TCP Flag Bits                           | No                                   |

Table 4 (Cont.) QoS Support

| IP Service Activator Feature                                         | Supported on Huawei VRP<br>Cartridge |
|----------------------------------------------------------------------|--------------------------------------|
| Traffic Classification Based on ICMP Flag<br>Values                  | No                                   |
| Traffic Classification Based on IPv4 IP<br>Precedence                | No                                   |
| Traffic Classification Based on IPv6 IP<br>Precedence                | No                                   |
| Traffic Classification Based on Fragments                            | No                                   |
| Traffic Classification Routing Table Protocol<br>(RTP) Protocol Port | No                                   |
| Compound Traffic Classification                                      | No                                   |
| Low Latency Queuing (LLQ)                                            | Yes                                  |
| LLQ Inbound                                                          | No                                   |
| LLQ Outbound                                                         | Yes                                  |
| LLQ Absolute Bandwidth Support                                       | Yes                                  |
| LLQ Percentage Bandwidth Support                                     | Yes                                  |
| LLQ Percentage Remaining Bandwidth<br>Support                        | No                                   |
| LLQ Device Default Bandwidth                                         | No                                   |
| LLQ Burst Support                                                    | No                                   |
| Class Based Weighted Fair Queue (CBWFQ)                              | Yes                                  |
| CBWFQ Inbound                                                        | No                                   |
| CBWFQ Outbound                                                       | Yes                                  |
| CBWFQ Absolute Bandwidth Support                                     | Yes                                  |
| CBWFQ Percentage Bandwidth Support                                   | Yes                                  |
| CBWFQ Remaining Percentage Bandwidth<br>Support                      | No                                   |
| CBWFQ Queue Limit Support                                            | No                                   |
| Fair-queue Flow Queue-limit Default                                  | No                                   |
| Fair-queue Flow Queue-limit Limit                                    | No                                   |
| CBWFQ Max Reserved Bandwidth                                         | No                                   |
| MQC-PHB Default WFQ                                                  | No                                   |
| MQC-PHB Default WFQ Inbound                                          | No                                   |
| MQC-PHB Default WFQ Outbound                                         | No                                   |
| MQC-PHB Default Reserved Bandwidth<br>Control                        | No                                   |
| MQC-PHB Single Rate Policing                                         | No                                   |
| MQC-PHB Single Rate Policing Inbound                                 | No                                   |
| MQC-PHB Single Rate Policing Outbound                                | No                                   |
| MQC-PHB Single Rate Policing Absolute Rate                           | No                                   |

| IP Service Activator Feature                    | Supported on Huawei VRP<br>Cartridge |
|-------------------------------------------------|--------------------------------------|
| MQC-PHB Single Rate Policing Percent Rate       | No                                   |
| Default Committed Burst Size (CBS)              | No                                   |
| Default Excess Burst Size (EBS)                 | No                                   |
| MQC-PHB Two Rate Policing                       | Yes                                  |
| MQC-PHB Two Rate Policing Inbound               | Yes                                  |
| MQC-PHB Two Rate Policing Outbound              | Yes                                  |
| MQC-PHB Two Rate Policing Absolute Rate         | Yes                                  |
| MQC-PHB Two Rate Policing Percent Rate          | Yes                                  |
| MQC-PHB Policing Actions                        | Yes                                  |
| MQC-PHB Policing: Drop                          | Yes                                  |
| MQC-PHB Policing: Set IPv4 IP Precedence        | No                                   |
| MQC-PHB Policing: Set IPv6 IP Precedence        | No                                   |
| MQC-PHB Policing: Set DiffServ Code Points      | Yes                                  |
| MQC-PHB Policing: Set MPLS Exp                  | No                                   |
| MQC-PHB Policing: Set FR DE                     | No                                   |
| MQC-PHB Policing: Set ATM CLP                   | No                                   |
| MQC-PHB Shaping Support                         | No                                   |
| MQC-PHB Shaping: Inbound                        | No                                   |
| MQC-PHB Shaping: Outbound                       | No                                   |
| MQC-PHB Shaping: Default Shaping                | No                                   |
| MQC-PHB Shaping: Shape Average                  | No                                   |
| MQC-PHB Shaping: Shape Peak                     | No                                   |
| MQC-PHB Shaping: Default Bc                     | No                                   |
| MQC-PHB Shaping: Default Be                     | No                                   |
| MQC-PHB Maximum Number of Shaping<br>Buffers    | No                                   |
| MQC-PHB: FRTS Support                           | No                                   |
| MQC-PHB: FRTS Inbound                           | No                                   |
| MQC-PHB: FRTS Outbound                          | No                                   |
| MQC-PHB: FRTS MINCir                            | No                                   |
| MQC-PHB: FRTS BECN                              | No                                   |
| MQC-PHB: FRTS FECN                              | No                                   |
| MQC-PHB Marking Support                         | Yes                                  |
| MQC-PHB Marking Inbound                         | No                                   |
| MQC-PHB Marking Outbound                        | Yes                                  |
| MQC-PHB Marking: DiffServ Code Point<br>Support | Yes                                  |

Table 4 (Cont.) QoS Support

| IP Service Activator Feature                                   | Supported on Huawei VRP<br>Cartridge |
|----------------------------------------------------------------|--------------------------------------|
| MQC-PHB Marking: MPLS Experimental Bit<br>Support              | Yes                                  |
| MQC-PHB Marking TopMost MPLS EXP<br>Support                    | No                                   |
| MQC-PHB Marking Frame Relay Discard<br>Eligibility Bit Support | No                                   |
| MQC-PHB Marking ATM Cell Loss Priority<br>Support              | No                                   |
| MQC-PHB Marking IPv4 IP Precedence                             | No                                   |
| MQC-PHB Marking IPv6 IP Precedence                             | No                                   |
| MQC-PHB Marking IPv4 TOS                                       | No                                   |
| MQC-PHB Marking IPv6 TOS                                       | No                                   |
| MQC-PHB Marking IPv4 Discard Class                             | No                                   |
| MQC-PHB Marking IPv6 Discard Class                             | No                                   |
| MQC-PHB Marking QoS Group                                      | No                                   |
| MQC-PHB Marking Trust Type                                     | No                                   |
| MQC-PHB Congestion Avoidance                                   | Yes                                  |
| MQC-PHB Inbound Congestion Avoidance                           | No                                   |
| MQC-PHB Outbound Congestion Avoidance                          | Yes                                  |
| Tail Drop Limit                                                | No                                   |
| Tail Drop Default                                              | No                                   |
| MQC-PHB WRED Device Default Parameters                         | Yes                                  |
| MQC-PHB WRED IP Precedence Support                             | No                                   |
| MQC-PHB WRED DSCP Support                                      | No                                   |
| MQC-PHB Nesting Support                                        | Yes                                  |
| MQC-PHB Inbound Nesting                                        | No                                   |
| MQC-PHB Outbound Nesting                                       | No                                   |
| MQC-PHB Header Compression                                     | No                                   |
| MQC-PHB RTP Header Compression Support                         | No                                   |
| MQC-PHB TCP Header Compression<br>Support                      | No                                   |

## Table 4 (Cont.) QoS Support

# Layer 2 VPN

Table 5 lists the Layer 2 VPN support on the Huawei cartridge.

| Area                | IP Service Activator Feature  | Supported on IP<br>Service Activator<br>Huawei Cartridge |
|---------------------|-------------------------------|----------------------------------------------------------|
| Layer 2 VPN Support | Layer 2 VPN Support           | No                                                       |
| Topology            | Mesh                          | No                                                       |
| Topology            | Hub and Spoke                 | No                                                       |
| Topology            | Management                    | No                                                       |
| Topology            | H-VPLS                        | No                                                       |
| Signaling           | BGP                           | No                                                       |
| Signaling           | LDP                           | No                                                       |
| Discovery           | Auto-discovered               | No                                                       |
| Discovery           | Explicit                      | No                                                       |
| MAC Table           | Table size                    | No                                                       |
| MAC Table           | Limit action                  | No                                                       |
| MAC Table           | Limit notification            | No                                                       |
| MAC Table           | Aging time                    | No                                                       |
| MAC Table           | Aging type                    | No                                                       |
| VSI                 | Profile                       | No                                                       |
| VSI                 | Route distinguisher: explicit | No                                                       |
| VSI                 | Route distinguisher: auto     | No                                                       |
| VSI                 | Bridge domain                 | No                                                       |
| VSI                 | Bridge group                  | No                                                       |
| VSI                 | Ve range                      | No                                                       |
| VSI                 | Ve ID                         | No                                                       |
| VSI                 | VPN ID                        | No                                                       |
| Cross-connect       | Group name                    | No                                                       |
| Cross-connect       | Virtual circuit ID            | No                                                       |
| Cross-connect       | Point-to-point name           | No                                                       |
| Cross-connect       | Pseudowire name               | No                                                       |
| Neighbor            | IP Address (IPv4)             | No                                                       |
| Neighbor            | Pseudowire class              | No                                                       |
| Neighbor            | Pseudowire ID                 | No                                                       |

Table 5Layer 2 VPN Support

## Label Switched Path

\_

Table 6 lists the Label Switched Path (LSP) support on the Huawei cartridge.

**Note:** IGP metric ranges are as follows: Absolute: 1 to 65535; Relative: -10 to 10.

| IP Service Activator Feature              | Supported on Huawei VRP<br>Cartridge |
|-------------------------------------------|--------------------------------------|
| LSP Module                                | Yes                                  |
| Primary Tunnel                            | Yes                                  |
| Backup Tunnel                             | No                                   |
| Bypass Tunnel                             | No                                   |
| Setup Priority                            | Yes                                  |
| Hold Priority                             | Yes                                  |
| Affinity                                  | Yes                                  |
| Interior Gateway Protocol (IGP) Metric    | Yes                                  |
| Fast Reroute                              | Yes                                  |
| Record Route                              | Yes                                  |
| Label Distribution Protocol (LDP) Enabled | Yes                                  |

Table 6 LSP Support

#### **IPsec**

Table 7 lists the IPsec support on the Huawei cartridge.

Table 7 IPsec Support

| IP Service Activator Feature     | Supported on Huawei VRP<br>Cartridge |
|----------------------------------|--------------------------------------|
| ipsecmodule Configuration Policy | Yes                                  |
| IPsec                            | Yes                                  |
| IP Tunnel                        | Yes                                  |

### **Configuring Huawei Options**

The Huawei sample registry file is installed to the following location:

 $install\_dir/Samples/huaweiSampleRegistry/sampleMIPSA\_registry.xml$ 

The Huawei sample options file is installed to the following location:

 $install\_dir/Samples/huaweiSampleRegistry/options/huawei\_options.xml$ 

where *install\_dir* is the directory where you installed IP Service Activator.

To configure Huawei options:

**1.** Modify the following registry file:

install\_dir/Config/NetworkProcessor/MIPSA\_registry.xml

**2.** Add a Huawei capabilities file. For example:

```
<cartridgeUnit>
<name>com.metasolv.serviceactivator.cartridges.huawei</name>
<driverType>huawei</driverType>
<deviceType useRegex="true">Huawei.*</deviceType>
<osVersion useRegex="true">.*</osVersion>
```

 $<\!\!smToDmQuery\!>\!com/metasolv/serviceactivator/cartridges/huawei/transforms/sm2dm.x$ 

q</smToDmQuery>

<dmValidation>com/metasolv/serviceactivator/cartridges/huawei/transforms/dmValidation.xq</dmValidation>

Table 8 lists the options that you can set in the Huawei cartridge file. The default value is used if an option is not defined.

| Options                                                                  | Default<br>Value | Possible<br>Values | Description                                                                                                    |
|--------------------------------------------------------------------------|------------------|--------------------|----------------------------------------------------------------------------------------------------|
| cartridge.huawei.qos.interface.defaultB<br>andwidth.enable               | true             | true<br>false      | Indicates whether the<br>command qos<br>reserved-bandwidth pct<br>100 should be generated<br>by default for an interface<br>associated with qos<br>service. By default, the<br>command is generated<br>(optionvalueof <b>true</b> ). |
| cartridge.huawei.qos.traffic.classifier.op<br>erator.generateForOneMatch | true             | true<br>false      | Indicates whether the<br>command traffic<br>classifier should have<br>operator or/and, if there is<br>only one match. By<br>default, the operator is<br>generated (option value of<br><b>true</b> ).                                 |
| cartridge.huawei.qos.traffic.policy.alwa<br>ys.generate.undoShareMode    | false            | true<br>false      | Indicates whether the<br>command traffic policy<br>should have undo<br>share-mode sub-command<br>generated. By default, it<br>does not have that<br>sub-command.                                                                     |
| cartridge.huawei.qos.traffic.policy.alwa<br>ys.generate.statisticsEnable | false            | true<br>false      | Indicates whether the<br>command traffic policy<br>should have statistics<br>enable sub-command<br>generated. By default it<br>does not have that<br>sub-command.                                                                    |

Table 8 Huawei Options

### **Unsupported Features**

The following features are not currently supported with the IP Service Activator Huawei cartridge:

VLAN

- VPLS
- Layer 2 QoS
- Service Assurance
- Netflow
- DU VPN
- VRF-Aware IPsec
- VRF and IP Multicast
- VRF Route Maps
- Interface Configuration Management
- Base Configuration Policies

## Huawei Hardware and Software

For complete information on the Huawei platforms supported with the Huawei cartridge, see *IP Service Activator Installation Guide*.

## **Operating Systems**

For complete information on the supported operating systems for the Huawei cartridge, see *IP Service Activator Installation Guide*.

# Installing the Cartridge

For cartridge installation procedures, see *IP Service Activator Installation Guide*.

# **Device Configuration**

You must have your MPLS core setup to support VPNs. To configure the necessary functionality on Huawei devices, see the Huawei documentation. You can click on the **Documentation** link on the following URL:

http://support.huawei.com/support/

## Configuring the Network Processor to Accept Exact Names

You can configure the Network Processor to accept QOS names exactly as you enter them. Typically, Huawei devices restrict the length of some QOS-related names. Table 9 lists the QOS names.

#### Table 9 QOS Names

| Name            | Affected Command on Huawei Cartridge |  |
|-----------------|--------------------------------------|--|
| Classifier Name | traffic classifier name              |  |

Table 9 (Cont.) QOS Names

| Name            | Affected Command on Huawei Cartridge        |
|-----------------|---------------------------------------------|
| FR Class Name   | fr class name                               |
|                 | fr-class <i>name</i> (interface context)    |
| QOS Policy Name | qos policy name                             |
|                 | apply policy <i>name</i> (fr class context) |
| Behavior Name   | traffic behavior name                       |

The limit for the length of these names is 1-31 characters. Even when you enter a name that is shorter than the limit, the Huawei device applies a method to shorten it.

To allow the Network Processor to accept QOS names as entered:

- Go to the /opt/OracleCommunications/ServiceActivator/Config/networkProcessor/com/Or acle/serviceactivator/networkprocessor directory.
- 2. In the default.properties file, find the huaweiAutoAdjustQOSNames property.
- **3.** Change the value to **false**.
- **4.** Save and close the file.

The Network Processor now accepts the QoS names as you enter them.

**Note:** If this property is set to false and you enter a name that exceeds the 31-character limit, you receive an error message.

## **Supported Authentication Methods**

The IP Service Activator Huawei cartridge supports the following authentication methods on all devices:

- Telnet with TACACS+
- SSH

## Sample Configuration

Following is a sample Huawei cartridge configuration:

```
#
ip vpn-instance IPSA_1:1242
route-distinguisher 1:1242
vpn-target 1:1472 export-extcommunity
vpn-target 1:1472 import-extcommunity
#
interface Serial1/0.52
ip binding vpn-instance IPSA_1:1242
ip address 7.7.17.1 255.255.255.252
#
bgp 888
undo synchronization
#
ipv4-family vpn-instance IPSA_1:1242
import-route static med 10 route-policy static_policy
```

```
import-route direct med 20 route-policy connected_policy1
undo synchronization
group Serial1-0.52 external
peer Serial1-0.52 as-number 100
peer Serial1-0.52 allow-as-loop
peer Serial1-0.52 password simple A123456
peer Serial1-0.52 route-policy import_map1 import
peer Serial1-0.52 route-policy export_map1 export
peer Serial1-0.52 ip-prefix in_prefix1 import
peer Serial1-0.52 ip-prefix out_prefix1 export
peer Serial1-0.52 ebgp-max-hop 6
peer 7.7.8.2 group Serial1-0.52
#
ip route-static vpn-instance IPSA_1:1242 1.2.3.1 255.255.255 Serial 1/0.52
7.7.8.2 preference 1
#
```

#### **Documentation Accessibility**

For information about Oracle's commitment to accessibility, visit the Oracle Accessibility Program website at http://www.oracle.com/pls/topic/lookup?ctx=acc&id=docacc.

#### Access to Oracle Support

Oracle customers that have purchased support have access to electronic support through My Oracle Support. For information, visit http://www.oracle.com/pls/topic/lookup?ctx=acc&id=info or visit http://www.oracle.com/pls/topic/lookup?ctx=acc&id=trs if you are hearing impaired.

#### **Document Revision History**

The following table lists the revision history for this guide.

| Version   | Date         | Description            |
|-----------|--------------|------------------------|
| E61108-03 | June 2016    | Documentation updates. |
| E61108-02 | October 2015 | Documentation updates. |
| E61108-01 | July 2015    | Initial release.       |

Oracle Communications IP Service Activator Huawei Cartridge Guide, Release 7.3 E61108-03

Copyright © 2010, 2016, Oracle and/or its affiliates. All rights reserved.

The information contained herein is subject to change without notice and is not warranted to be error-free. If you find any errors, please report them to us in writing.

If this is software or related documentation that is delivered to the U.S. Government or anyone licensing it on behalf of the U.S. Government, then the following notice is applicable:

This software and related documentation are provided under a license agreement containing restrictions on use and disclosure and are protected by intellectual property laws. Except as expressly permitted in your license agreement or allowed by law, you may not use, copy, reproduce, translate, broadcast, modify, license, transmit, distribute, exhibit, perform, publish, or display any part, in any form, or by any means. Reverse engineering, disassembly, or decompilation of this software, unless required by law for interoperability, is prohibited.

U.S. GOVERNMENT END USERS: Oracle programs, including any operating system, integrated software, any programs installed on the hardware, and/or documentation, delivered to U.S. Government end users are "commercial computer software" pursuant to the applicable Federal Acquisition Regulation and agency-specific supplemental regulations. As such, use, duplication, disclosure, modification, and adaptation of the programs, including any operating system, integrated software, any programs installed on the hardware, and/or documentation, shall be subject to license terms and license restrictions applicable to the programs. No other rights are granted to the U.S. Government.

This software or hardware is developed for general use in a variety of information management applications. It is not developed or intended for use in any inherently dangerous applications, including applications that may create a risk of personal injury. If you use this software or hardware in dangerous applications, then you shall be responsible to take all appropriate fail-safe, backup, redundancy, and other measures to ensure its safe use. Oracle Corporation and its affiliates disclaim any liability for any damages caused by use of this software or hardware in dangerous applications.

Oracle and Java are registered trademarks of Oracle and/or its affiliates. Other names may be trademarks of their respective owners.

Intel and Intel Xeon are trademarks or registered trademarks of Intel Corporation. All SPARC trademarks are used under license and are trademarks or registered trademarks of SPARC International, Inc. AMD, Opteron, the AMD logo, and the AMD Opteron logo are trademarks or registered trademarks of Advanced Micro Devices. UNIX is a registered trademark of The Open Group.

This software or hardware and documentation may provide access to or information about content, products, and services from third parties. Oracle Corporation and its affiliates are not responsible for and expressly disclaim all warranties of any kind with respect to third-party content, products, and services unless otherwise set forth in an applicable agreement between you and Oracle. Oracle Corporation and its affiliates will not be responsible for any loss, costs, or damages incurred due to your access to or use of third-party content, products, or services, except as set forth in an applicable agreement between you and Oracle.